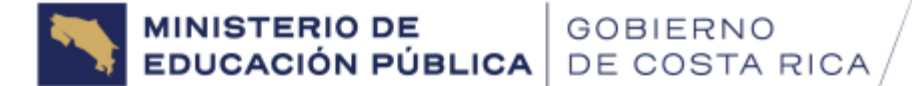

## **14 de junio de 2024 DVM-A-DPE-UB-000077-2024**

Personas beneficiarias 2024 del Programa de Becas de Postsecundaria, modalidad semestral

**Asunto: Fechas II período de Prórroga semestral 2024 de la Beca de Postsecundaria, Unidad de Becas, Dirección de Programas de Equidad**

Personas beneficiarias:

Por este medio se les informa a todas las personas estudiantes en la modalidad semestral, que la fecha de apertura del Segundo Período de Prórroga del año será del **15 de julio al 30 de agosto de 2024.**

Se habilitará en la página Web del Ministerio de Educación Pública (MEP), el Módulo de Prórroga Digital que funcionará 24/7, al cual podrán acceder en el siguiente enlace: [https://www.mep.go.cr/becas-postsecundaria.](https://www.mep.go.cr/becas-postsecundaria)

➢ Para este proceso la Unidad de Becas debe llevar a cabo varias revisiones a los documentos, todas respaldas por el ordenamiento jurídico, con el fin de garantizar que esos documentos sean fidedignos para el correcto otorgamiento de recursos públicos, por lo que debe acatar TODO lo establecido en este comunicado.

## **A continuación, se detallan los requisitos indispensables que deberán adjuntar en el Módulo a la hora de realizar su prórroga, DE NO CUMPLIR CON ALGUNO SE PROCEDE CON CIERRE DE LA BECA:**

Considérese indispensable **que no pueden ser capturas o pantallazos, facturas proformas, facturas electrónicas, recibos de pago, horarios de estudio, informes, comprobantes o boletas de matrícula o pre-matrícula, o algún tipo de documento editado por la persona estudiante, RECUERDE que deben ser documentos oficiales**:

# **REQUISITOS PARA PRESENTAR EN LA PRÓRROGA:**

- **1. Constancia o certificación de la matrícula**, ésta debe ser **original, firmada y sellada**, que detalle:
	- **a.** Nombre completo de la persona estudiante.

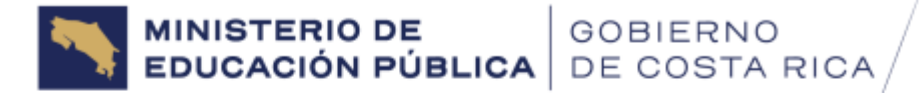

14 de junio de 2024 **DVM-A-DPE-UB-000077-2024** Pág. 2/9

- **b.** Número de cédula.
- **c.** Ciclo actual.
- **d.** Nombre de las materias que matrícula en el segundo semestre y sus códigos.
- **e.** Nombre del centro de estudios.
- **f.** Nombre de la carrera.
- **g.** Nombre y cargo de la persona del centro de estudios que firma el documento
- **2. Constancia de notas, o Historial académico firmado y sellado**, que contenga:
	- **a.** Nombre completo de la persona estudiante,
	- **b.** Número de cédula
	- **c.** Nombre de las materias
	- **d.** Las calificaciones (en donde se evidencie las materias: **aprobadas, reprobadas, retiradas, entre otras**),
	- **e.** Ciclo cursado,
	- **f.** Nombre del centro de estudios
	- **g.** Nombre de la carrera.
	- **h.** Nombre y cargo de la persona del centro de estudios que firma el documento

**Nota: En caso que la persona estudiante presente un curso reprobado o retiro de materias, debe presentar el Historial de Notas o Académico, donde se evidencien todos los cursos aprobados, reprobados y/o retirados, durante su carrera.**

- **3. Plan de estudios,** completo, actualizado y legible de la carrera que cursa, **firmado y sellado,** en el que se visualice obligatoriamente:
	- **a.** Nombre del centro de estudio.
	- **b.** Nombre de la carrera,
	- **c.** Nombre de los cursos y sus códigos.
- **4. Formulario de Justificación**: Siempre que la persona estudiante repruebe o retire una materia, o bien solicite cambio de carrera o de centro de estudios, o solo matricule una materia, debe presentar el respectivo Formulario de Justificación (estos formularios los pueden descargar del siguiente enlace: [https://mep.go.cr/becas-postsecundaria\)](https://mep.go.cr/becas-postsecundaria) que respalde el motivo de la reprobación o retiro, matrícula de una materia o solicitud, para que sea valorado antes a lo interno de la Unidad de Becas. Ver oficio DVM-A-DPE-UB-000006- 2024: "Lineamientos para otorgar y mantener becas de postsecundaria en 2024." (Anexo)

\*\*\*Si algún documento es firmado digitalmente, no debe imprimirse, ni escanearse para que no pierda su validez\*\*\*

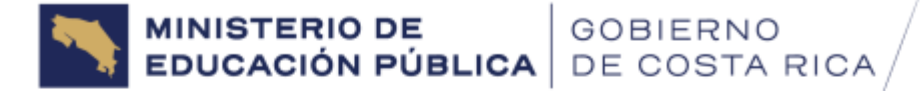

14 de junio de 2024 **DVM-A-DPE-UB-000077-2024** Pág. 3/9

La Unidad de Becas, efectuará la validación de la firma digital, con el fin de comprobar que esa firma cumple con todos los parámetros de tiempo y forma establecidos legalmente, a través del validador de firmas digitales del Banco Central de Costa Rica.

Antes de remitir el documento, puede verificar la validez de la firma digital a través del siguiente enlace:

[https://www.centraldirecto.fi.cr/spa/Bccr.Firma.Fva.ValidadorDocumentoPublico.CD.SP](https://www.centraldirecto.fi.cr/spa/Bccr.Firma.Fva.ValidadorDocumentoPublico.CD.SPA/#/inicio) [A/#/inicio](https://www.centraldirecto.fi.cr/spa/Bccr.Firma.Fva.ValidadorDocumentoPublico.CD.SPA/#/inicio)

La forma correcta como debe de aparecer es:

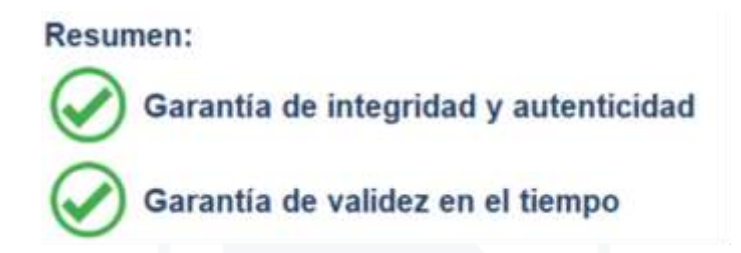

Si alguno de esos datos se refleja con una X roja, el documento no es valido y la prórroga se desestima:

**Resumen:** 

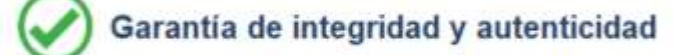

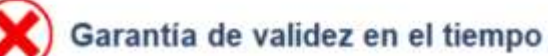

En el caso de los documentos que cuentan con sello de agua, debe tener en cuenta lo siguiente: **(ese sello debe verse claramente en el documento que envíe).**

- a. Puede ser una fotografía del documento, en el que se verifique que el sello se note.
- b. Si en una fotografía no se logra notar, entonces solicite a la entidad que emite el documento que se lo firme y lo selle con tinta.

RECUERDE: Debe verificar que todos los documentos vengan firmados y sellados según corresponda, si es firma digital, esos documentos no pueden imprimirse en ningún momento, aun cuando se escaneen después, la firma digital desaparece.

**Consideraciones importantes que deben cumplir las personas estudiantes que aceptaron Términos y Condiciones en los meses de abril, mayo y junio 2024:**

✓ **Registrarse por primera vez en el Módulo de Prórroga.** 

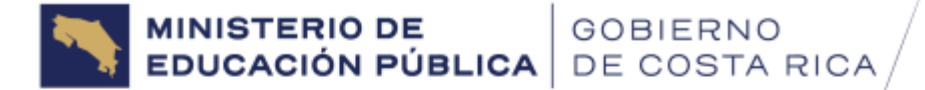

14 de junio de 2024 **DVM-A-DPE-UB-000077-2024** Pág. 4/9

> ✓ **Debido a que es el primer proceso de prórroga que realizan, el usuario será siempre el número de cédula sin guiones:**

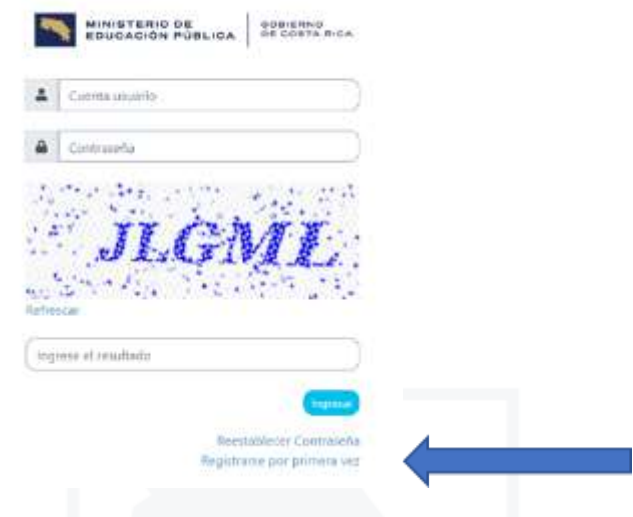

#### **Consideraciones para todas las personas beneficiarias:**

• Se les recuerda que cuando ingresan al Módulo de Prórroga, éste mostrará tres pestañas para realizar el proceso:

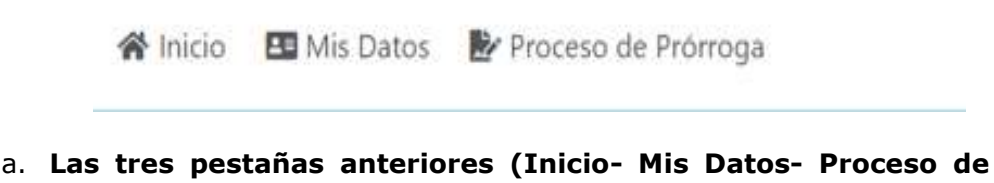

- **Prórroga) se deben ir completando en orden**, esto quiere decir que, si alguna queda pendiente, la prórroga quedará en estado "Temporal", lo que significa que no se encuentra concluido, por lo cual deberá terminar el proceso completo, si no lo hace se procede con el CIERRE DEL BENEFICIO.
- b. "Mis Datos": en esta pestaña debe **siempre** actualizar la información personal y es lo primero que debe hacer.
- c. "Proceso de Prórroga": en esta pestaña debe realizar el proceso de Prórroga, adjuntar todos los requisitos completos. La misma se activa **únicamente** cuando haya actualizado la pestaña "Mis Datos"
- El nombre de los archivos que se carguen en el Módulo de Prórroga no deben contener tildes, ni caracteres especiales o guiones, para que no haya inconvenientes al momento de revisarlos, ya que este sistema de prórroga no

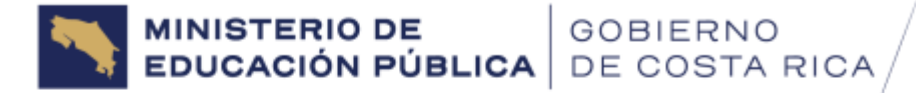

14 de junio de 2024 **DVM-A-DPE-UB-000077-2024** Pág. 5/9

> permite descargarlos ni visualizarlos. RECUERDE: El sistema va a presentar un error al descargar ese archivo. Por ejemplo: MATR´ICULA, MATRICUL@.

- Todos los archivos deben ser únicamente en formato PDF.
- Cuando matricule cursos optativos o electivos, y no se visualizan en el plan de estudios, debe adjuntar un documento del centro de estudios, que explique que son parte de ese plan de estudios. De lo contrario, no serán considerados para el monto de la beca a otorgar, es decir, que se ajustará el monto de beca.
- Los cursos complementarios, no serán considerados como parte de las materias matriculadas para determinar el monto de la beca, ya que no pertenecen al plan de estudios de la carrera.
- Si reprueba una materia o hace un retiro sea justificado o injustificado, debe completar el Formulario de "Justificación de materias reprobadas y/o retiradas", en donde detalle el motivo por el cual presenta esa condición y adjuntar los documentos probatorios necesarios. Se puede descargar en el siguiente enlace:<https://mep.go.cr/becas-postsecundaria>
- En los casos que matricule **solo una materia**, debe completar el Formulario de "Justificación por cantidad de materias matriculadas", en donde detalle el motivo por el cual presenta esa condición. Se puede descargar en el siguiente enlace:<https://mep.go.cr/becas-postsecundaria>

**EXCEPCIÓN**: Se considera excepción la matrícula de una sola materia cuando el Plan de estudios así lo establezca, por lo que no debe justificarla.

• El Trabajo Comunal Universitario (TCU) **NO** es considerado como parte de las materias matriculadas para determinar el monto de la beca, debido a que no tiene créditos y además es una actividad de acción social.

## • **Siempre que la persona estudiante concluya su plan de estudios**, **sin excepción, debe realizar el proceso de prórroga y aportar**:

- 1) Historial académico
- 2) Carta firmada en la que indique que finalizó dicho plan, **con el fin de finalizar el proceso de beca que le fue otorgado**.
- La persona estudiante que finalice el plan de Bachillerato podrá continuar con el beneficio de beca a nivel de Licenciatura en el siguiente ciclo lectivo, mientras sea **en la misma carrera y centro de estudios**. Para esto, tiene que realizar el proceso ordinario de prórroga. Se le recuerda que debe

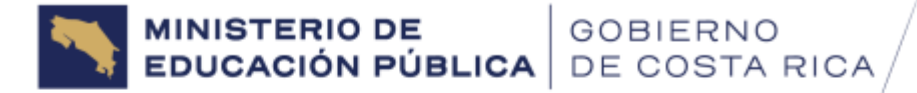

14 de junio de 2024 **DVM-A-DPE-UB-000077-2024** Pág. 6/9

> adjuntar la constancia de matrícula de Licenciatura y el plan de estudios completo y legible, junto con los demás documentos del proceso. De lo contrario, procede un Cierre Administrativo del beneficio.

- Los cambios de carrera y de centro de estudio serán valorados siempre que sean gestionados **previamente (es decir antes de hacer el cambio)** y cuenten con el aval de la Unidad de Becas, de acuerdo con el oficio N°DVM-A-DPE-UB-000006-2024"*Lineamientos para otorgar y mantener becas de postsecundaria en 2024."* De lo contrario, procede un Cierre Administrativo del beneficio. Debe completar los Formularios: Solicitud cambio de carrera y Solicitud de cambio de centro de estudios, en donde justifique con detalle el motivo por el cual presenta esa condición y adjuntar los documentos requeridos. Se puede descargar en el siguiente enlace: <https://mep.go.cr/becas-postsecundaria> **Estas solicitudes se realizan un periodo lectivo antes de realizar el cambio.**
- Si al momento de hacer la prórroga, la constancia de notas presenta materias en "curso", debe adjuntar un documento oficial emitido por el centro de estudios, que demuestre la aprobación de la materia. No se admiten cartas a título personal.
- Se le recuerda que los datos de la cuenta bancaria en el Módulo de Prórroga, **únicamente debe actualizarlos en los casos en los que se haya dado un cambio. Y sin excepción**, debe reportarlo al correo [becaspostsecundaria@mep.go.cr](mailto:becaspostsecundaria@mep.go.cr) y en el asunto indicar "*ACTUALIZACIÓN CUENTA BANCARIA"*, así como adjuntar la certificación de la cuenta bancaria con todos los datos completos (formato pdf).
- El monto de la beca se actualiza en cada proceso de prórroga, de acuerdo con la cantidad de materias matriculadas. Por lo que debe verificar que los cursos matriculados se encuentren dentro del plan de estudios vigente, en donde se identifique:
	- a) Nombre del centro de estudios
	- b) Carrera
	- c) Nombre y el código de los cursos matriculados (deben ser idénticos a los que registra el plan de estudios); caso contrario debe presentar un documento oficial emitido por el centro de estudios, que lo justifique.
- El depósito del beneficio queda sujeto a la fecha de aprobación del trámite de prórroga y al calendario de pagos, los mismos se realizarán al final de cada mes (se recomienda esperar siempre al último día hábil del mes).
- El resultado de la prórroga se le notificará al correo electrónico registrado en nuestra base de datos, una vez que el trámite sea revisado por la Unidad de

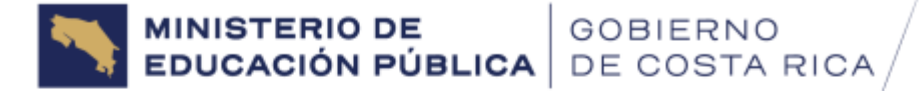

14 de junio de 2024 **DVM-A-DPE-UB-000077-2024** Pág. 7/9

> Becas. Se le recuerda estar revisando su cuenta de correo, en caso de que deba subsanar el trámite. De no cumplir con el subsane, procede un Cierre Administrativo de la beca.

• Si posterior a la comunicación del resultado del proceso de prórroga, la persona estudiante realizó algún movimiento en los cursos matriculados (retiro, deserción o cierre de cursos por parte del centro de estudios), debe remitir **sin excepción** una carta firmada al correo electrónico [becaspostsecundaria@mep.go.cr,](mailto:becaspostsecundaria@mep.go.cr) en donde justifique la situación presentada.

Si ha recibido algún depósito que no correspondía por la razón anterior, está en la obligación de devolver la suma correspondiente que se le giró, mediante Entero de Gobierno a favor del Fondo General de Gobierno, a las siguientes cuentas:

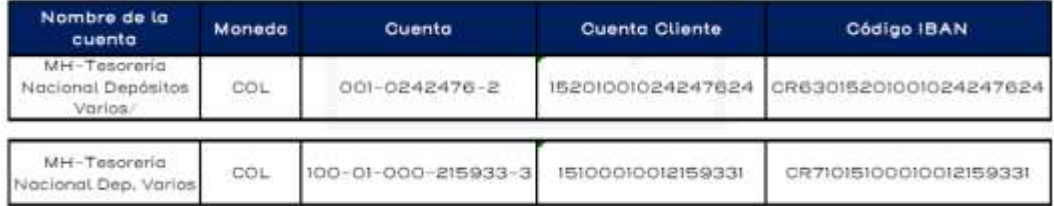

Debe indicar en el detalle el motivo de la devolución y enviar el comprobante al correo [becaspostsecundaria@mep.go.cr](mailto:becaspostsecundaria@mep.go.cr) con el asunto: Depósito Entero de Gobierno.

- Si el resultado de la prórroga es "*Desestimado*", debe cumplir lo establecido en el comentario del comprobante remitido a su correo y realizar todo el proceso completo nuevamente, en la fecha que se le indica, para evitar que se proceda con el cierre del beneficio.
- Recuerde que debe mantener siempre actualizados los datos en la plataforma SINIRUBE. Para ello el IMAS habilitó un módulo de autogestión donde se puede verificar su condición y generar la constancia pertinente.

Dicho modulo se accede en el siguiente link:

<https://web.imas.go.cr/autogestion>

• Debe prorrogar la beca **únicamente** por medio del módulo digital en los períodos establecidos, toda documentación debe presentarla por este mismo medio. Se aclara que **No se dará trámite a ninguna gestión de prórroga que sea recibida por medio del correo electrónico [becaspostsecundaria@mep.go.cr](mailto:becaspostsecundaria@mep.go.cr)**

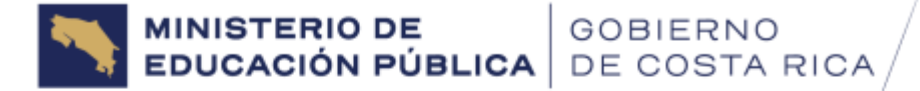

14 de junio de 2024 **DVM-A-DPE-UB-000077-2024** Pág. 8/9

- La Unidad de Becas, se reserva el derecho de verificar todo documento que la persona estudiante aporte en el proceso de prórroga.
- ➢ Siempre que se le presente cualquier situación, que pueda impedir realizar el proceso de prórroga, debe ingresar al Módulo de Prórroga y aportar una carta firmada en la que detalle lo sucedido.

Se procesarán únicamente las prórrogas que cumplan con todos los requisitos indicados en este oficio, por lo tanto, **se reitera que antes de efectuar este proceso, debe verificar que cuenta con todos los documentos, tal como se solicitan: completos, legibles y adjuntarlos en el apartado correspondiente. Debe recordar que no puede alterar de ninguna forma, algún documento (esto quiere decir: la persona estudiante no puede manipular logos, firmas, cursos, notas, entre otros), de no atender esta indicación, dicho documento no será tomado en cuenta en este proceso y se actuará conforme a derecho, considerando que se incurre en delito por falsificación de documento público o privado, entre otros.**

Todo incumplimiento le será notificado al correo electrónico registrado en nuestra base de datos. Por lo que debe estar atento a cualquier comunicación.

Se le recuerda, que el no realizar la prórroga en el período establecido, será un motivo de cierre de la beca.

En caso de tener cualquier duda o consulta debe realizarla **únicamente** por los siguientes medios:

- a. Correo electrónico: [becaspostsecundaria@mep.go.cr](mailto:becaspostsecundaria@mep.go.cr) y anotar **siempre el nombre completo y el número de cédula.** Si la persona estudiante cambió su número telefónico o correo electrónico, debe reportarlo a la cuenta de correo electrónico mencionada.
- b. Teléfonos: 2256-7011 ext 6572,6574
	- 2459-1100 ext. 15452, 15447, 15449, 15451, 15448, 15454, 15445, 15415, 31430, 15455.

Para más información ingrese al siguiente enlace:

<https://mep.go.cr/sites/default/files/page/adjuntos/dvm-dpe-ub-000006-2024.pdf>

*\*\*\* Toda la información que usted consigne en este proceso debe ser veraz, de lo contrario, esta Unidad tiene la potestad de llevar a cabo el proceso legal correspondiente\*\*\**

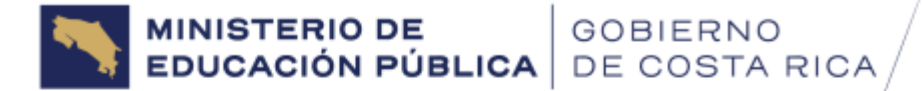

**Viceministerio Administrativo** Dirección de Programas de Equidad Dirección

14 de junio de 2024 **DVM-A-DPE-UB-000077-2024** Pág. 9/9

Cordialmente,

JOHAN MENA

CUBERO (FIRMA) Fecha: 2024.06.17 12:13:38 Firmado digitalmente por JOHAN MENA CUBERO (FIRMA) -06'00'

Johan Mena Cubero **Director** DIRECCION DE PROGRAMAS DE EQUIDAD

C. Subdirección, Programas de Equidad/ MEP Coordinación, Unidad de Becas, Programas de Equidad/ MEP

Anexo: Oficio N°DVM-A-DPE-UB-000006-2024"Lineamientos para otorgar y mantener becas de postsecundaria en 2024."

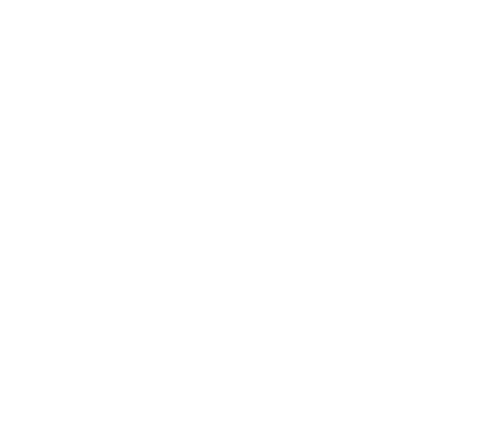